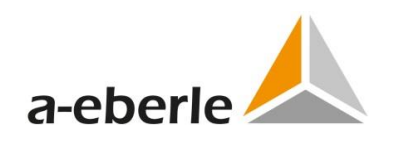

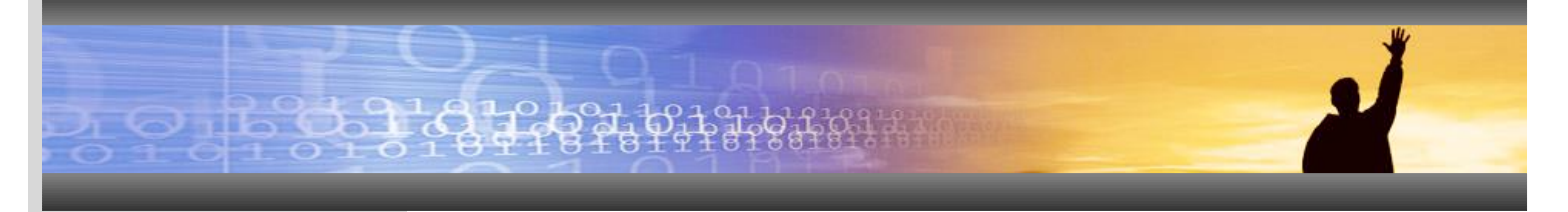

Version information

# A.Eberle Toolbox 1.3.1a – A.Eberle Toolbox 1.8.1

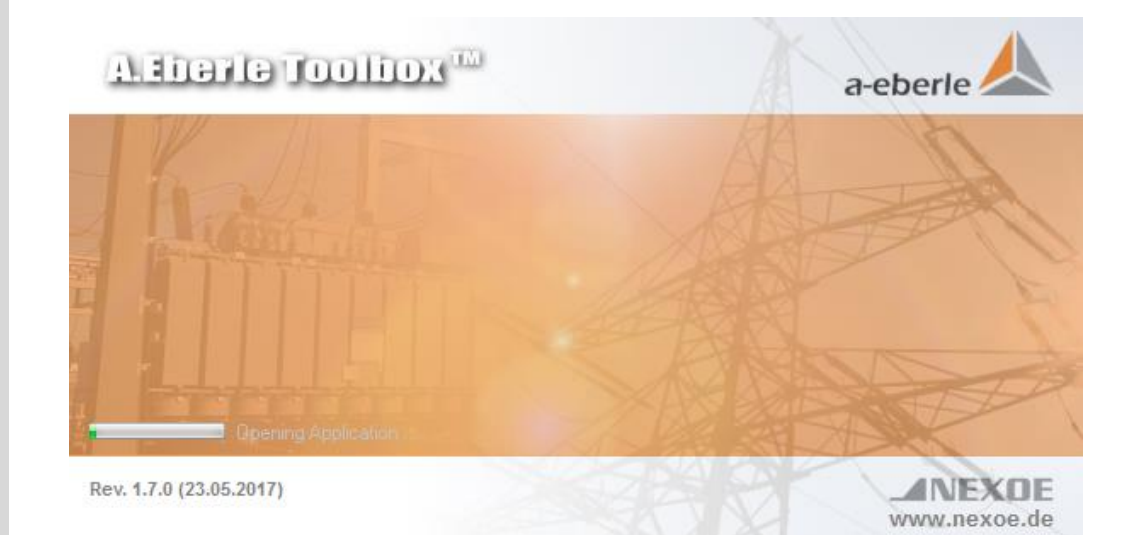

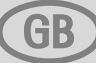

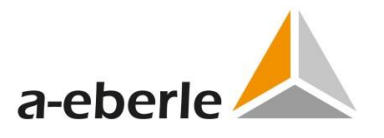

#### **A. Eberle GmbH & Co. KG**

Frankenstraße 160 D-90461 Nuremberg Tel.: 0911 / 62 81 08 0 Fax: 0911 / 62 81 08 96 E-Mail: info@a-eberle.de Internet: [www.a-eberle.de](http://www.a-eberle.de/)

**A.-Eberle GmbH & Co. KG** cannot be held liable for any damage or losses, resulting from printing errors or changes to this operating manual.

Furthermore, **A. Eberle GmbH & Co. KG** does not assume responsibility for any damage or losses resulting from defective devices or from devices altered by the user.

# **Copyright 2017 by A. Eberle GmbH & Co. KG**

All rights reserved.

#### Version 1.8.1

#### 1. Features and improvements

- **1 NEW!** Menu navigation of the devices by right clicking on device tile
- **1 NEW!** Online page: detachable and continuously active
- General improvement of the presentation (better clarity)
- Improvement of the stability

## 2. Bugfixes

- **FIXED!** Compatibility with AEToolbox projects of version 1.3.1a
- **FIXED!** Access violation in configuration area
- Analysis page: Correction of the unit of the secondary currents
- Firmware update process revised

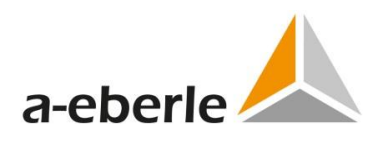

#### Version 1.7.1

### 3. Features and improvements

- **1 NEW!** Several devices can be displayed in one Online Chart
- **1 NEW!** Full support of EOR-3D compact
- **1 NEW!** Offline device for parametrization
- **1 NEW!** Function of Reset-Button at Online Panel
- **NEW!** Google maps in background of device pool
- **1 NEW! Flat Designs implemented**
- **1 NEW!** Templates for custom-made configuration of Online Page
- Faster reading of .REC-files and Comtrade-files
- Improvement of chart-view of analyse page
- New templates at online-page for logbooks
- Improvement of connection wizard
- Displaying download –file names in status bar
- Import function of log files implemented
- Download of single parameters with STRG+R possible (send with STRG+E)
- Extended functionality for log book window
- Revision of the parametrization toolbar
- Optimisation of Firmware-Updates

#### 4. Bugfixes

- **FIXED!** Display error of Widget-view in device pool
- **FIXED!** Access violation in parametrization
- **FIXED!** No duplication by creating devices in device pool
- **FIXED!** No more disconnection at subsequent editing of device
- Analysis Page: Correction of chart-editor and time range settings
- Correction of download function of device-parameters
- Correction of unit for primary currents (measurement values/ vectors)
- Correction of standard parameter set: missing texts complemented
- Binary inputs in online simulation mode with function

A. Eberle GmbH & Co. KG

Frankenstr. 160 D-90461 Nuremberg

Tel.: +49 (0) 911 / 62 81 08-0 Fax: +49 (0)911-62 81 08 96 E-Mail: info@a-eberle.de

[http://www.a-eberle.de](http://www.a-eberle.de/)